# <span id="page-0-4"></span>**Формат документу exercise, який описує вправу**

Документ exercise є класичним документом в форматі XML [\(https://uk.wikipedia.org/wiki/XML\)](https://uk.wikipedia.org/wiki/XML)

# **Зміст**

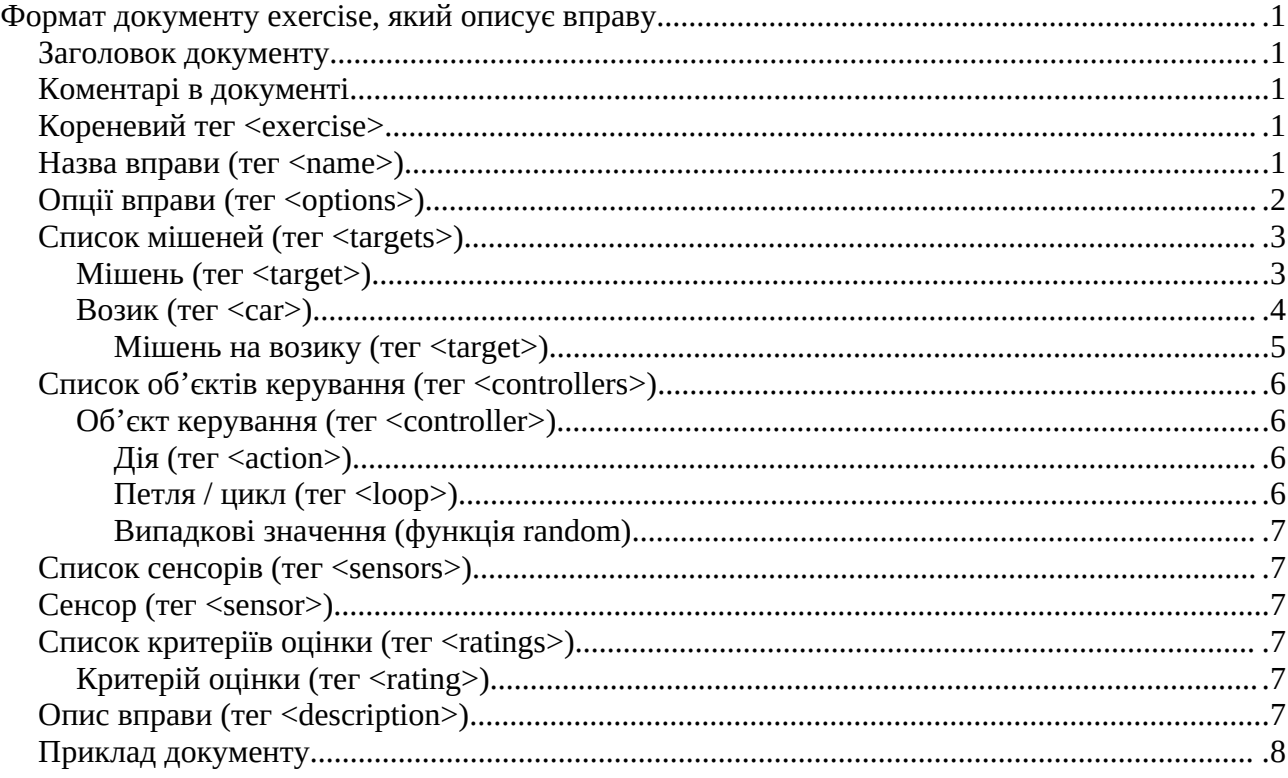

# <span id="page-0-3"></span>**Заголовок документу**

Використовується стандартний заголовок документу XML, в якому задається кодування документу. Традиційно використовується кодування UTF-8, але можливі й інші кодування, наприклад UTF-16, UTF-32. Приклад:

```
<?xml version="1.0" encoding="utf-8"?>
```
# <span id="page-0-2"></span>**Коментарі в документі**

Як і в будь-якому XML-документі можуть використовувати коментарі. Приклад:

<!-- *текст коментаря* -->

#### <span id="page-0-1"></span>**Кореневий тег <exercise>**

Як і будь-який XML-документ exercise має єдиний кореневий тег. Цей тег огортає весь документ і не має параметрів.

```
Приклад:
  <exercise>
     <!-- інші теги документу -->
  </exercise>
```
# <span id="page-0-0"></span>**Назва вправи (тег <name>)**

Задає назву (ім'я) вправи. Є дочірнім тегом для кореневого тегу **exercise**. Не має параметрів.

```
Приклад:
  <exercise>
     <name>Назва вправи</name>
     <!-- інші теги документу -->
  </exercise>
```
# <span id="page-1-0"></span>**Опції вправи (тег <options>)**

Задає опції вправи. Є дочірнім тегом для кореневого тегу **exercise**. Не має дочірніх тегів. Може мати наступні параметри: type **застарілий**, замінений параметром unittype. тип підрозділу, для якого призначається вправа. можна задавати декілька типів: \* - будь-який рід військ (по замовчанню) I - Оперативні (патрульні) підрозділи Національної Гвардії S - Підрозділи спеціального призначення Приклад: type="IS" unittype тип підрозділу, для якого призначається вправа. має такий формат: B[:U[U...]][,..] (B - род військ, U - вид підрозділу) роди військ і види підрозділів: \* - будь-який рід військ (по замовчанню) G - Сухопутні війська M - Механізовані війська T - Танкові війська I - Гірська піхота R - Ракетні війська та артилерія A - Армійська авіація S - Війська спеціального призначення D - Війська протиповітряної оборони A - Повітряні Сили B - Бомбардувальна авіація A - Штурмова авіація F - Винищувальна авіація N - Розвідувальна авіація T - Військово-транспортна авіація D - Протипорвітряна оборона N - Військово-Морські Сили N - Надводні сили U - Підводні сили A - Морська авіація C - Війська берегової оборони I - Морська піхота R - Берегові ракетно-артилерійські війська O - Сили спеціальних операцій L - Десантно-штурмові війська T - Сили територіальної оборони X - Інші підрозділи ЗСУ B - Державна прикордонна служба I - Національна Гвардія I - Оперативні (патрульні) підрозділи P - Підрозділи охорони громадського порядку C - Конвойні підрозділи M - Змішані підрозділи E - Підрозділи охорони особливо важливих об'єктів D - Підрозділи охорони дипломатичних представництв A - Авіація S - Підрозділи спеціального призначення N - Спеціальна розвідка P - Національна поліція K - Кримінальна поліція P - Патрульна поліція I - Органи досудового розслідування G - Поліція охорони S - Спеціальна поліція E - Поліція особливого призначення S - Служба безпеки України U - Служба безпеки України

S - Центр спеціальних операцій

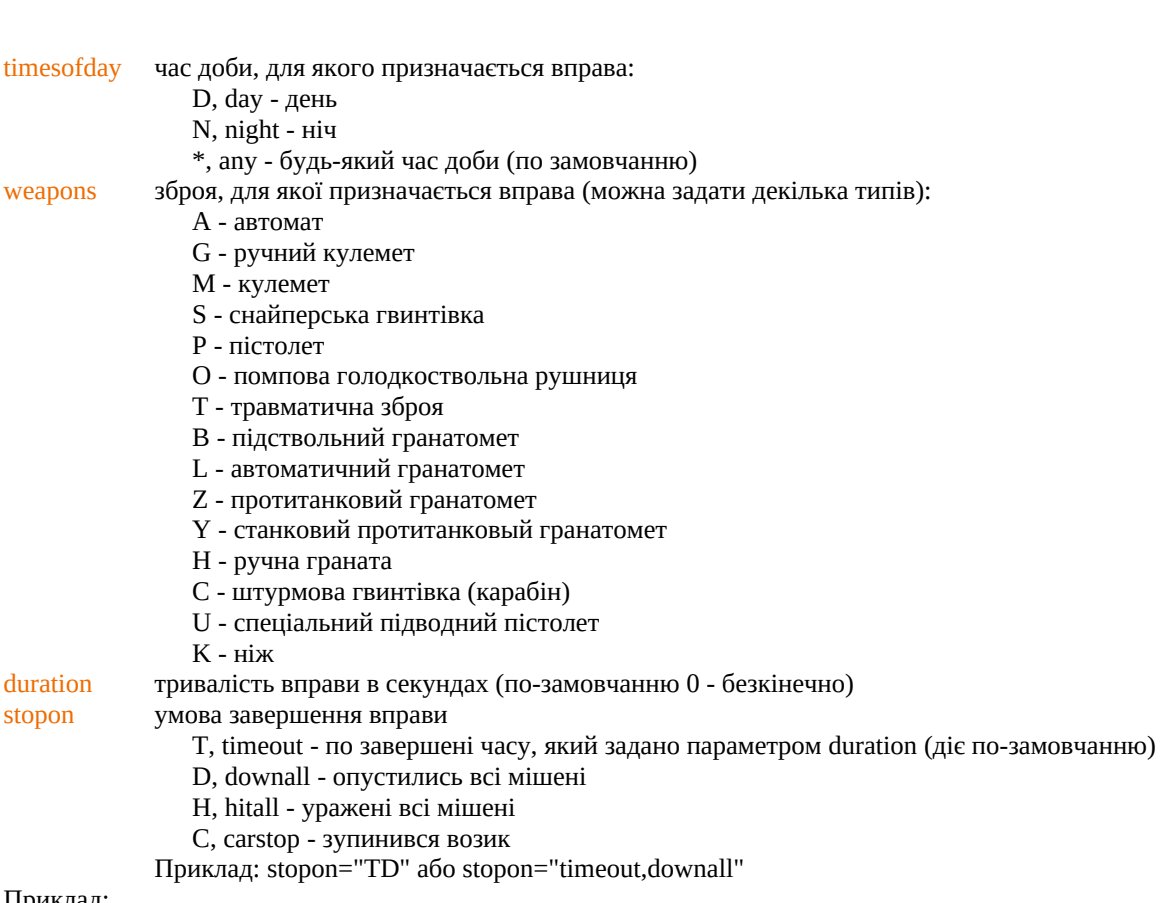

Приклад:

<**options** unittype="I:IS" weapons="AGS" timesofday="\*" stopon="DC"/>

# <span id="page-2-1"></span>**Список мішеней (тег <targets>)**

Є дочірнім тегом для кореневого тегу **exercise**. Не має параметрів, а лише дочірні теги **target** і **car**.

# <span id="page-2-0"></span>**Мішень (тег <target>)**

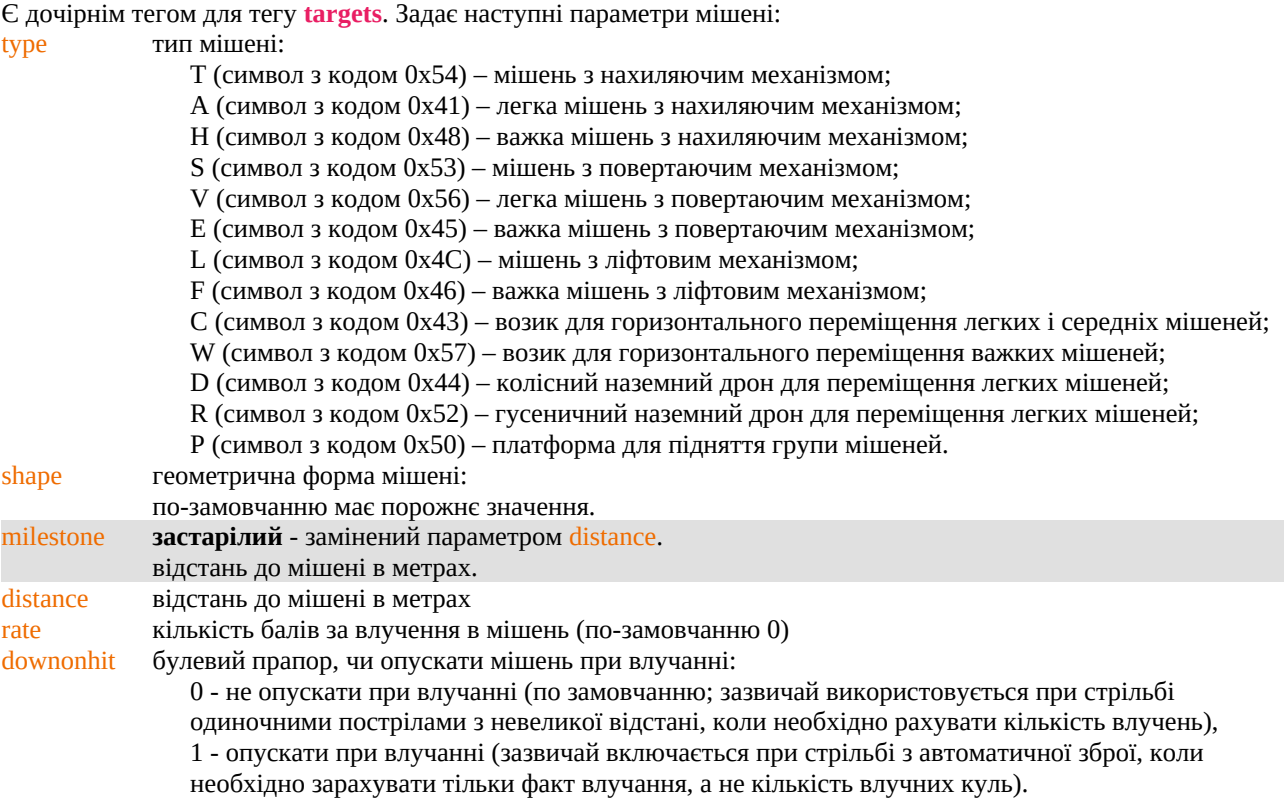

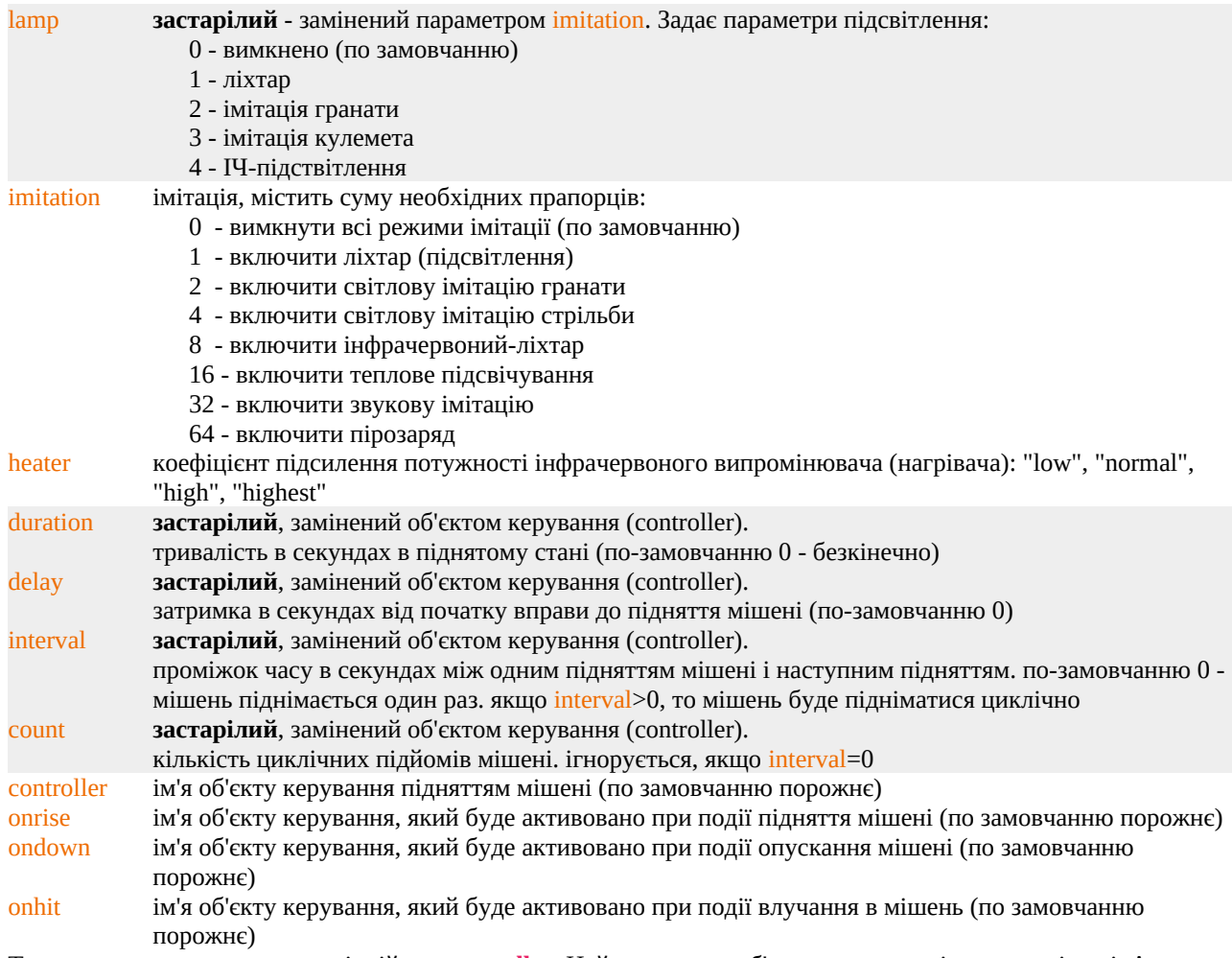

Тег **target** може мати один дочірній тег **controller.** Цей тег описує об'єкт керування підняттям мішені. Але в такому випадку **controller** є дочірнім для тегу **target**, тому має деякі обмеження і може мати лише один параметр duration. Більш детально про параметри і дочірні теги для тегу **controller** дивіться у відповідному розділі.

Приклад:

```
<targets>
   <target type="T" distance="100" rate="1" downonhit="1" action="action1" />
   <target type="T" distance="100" rate="1" downonhit="1">
     <controller>
       <!-- об'єкт керування мішенню... -->
     </controller>
   </target>
</targets>
```
# <span id="page-3-0"></span>**Возик (тег <car>)**

Задає список мішеней на возику. Є дочірнім тегом для тегу **targets**. Також задає параметри возика: milestone **застарілий** - замінений параметром distance. відстань до рейок возика (зазвичай вказується відстань до ближнього краю рейок) distance відстань до рейок возика (зазвичай вказується відстань до ближнього краю рейок)

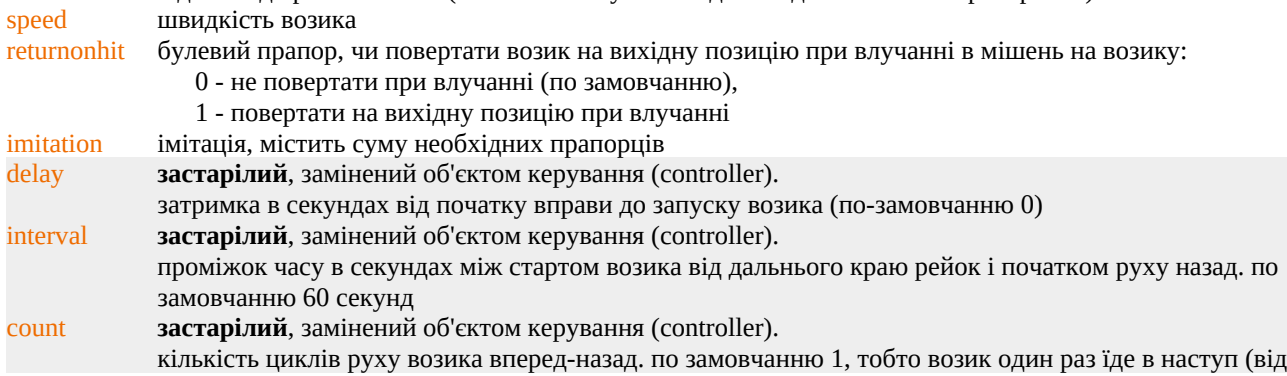

дальнього краю до ближнього) і відступає (повертається назад)

controller *im'я об'єкту керування рухом возика* (по замовчанню порожнє)

onstart ім'я об'єкту керування, який буде активовано при події запуску возика (по замовчанню порожнє) onstop ім'я об'єкту керування, який буде активовано при події зупинки возика (по замовчанню порожнє) Тег **car** може мати один дочірній тег **controller**. Цей тег описує об'єкт керування рухом возика. Але в даному випадку **controller** є дочірнім для тегу **car**, тому має обмеження і не може мати параметрів. Тобто будь-які задані параметри будуть ігноруватись. Більш детально про параметри і дочірні теги для тегу **controller** дивіться у відповідному розділі. Приклад:

```
<targets>
   <car distance="200" speed="1">
     <controller>
       <!-- об'єкт керування возиком... -->
     </controller>
   </car>
</targets>
```
#### <span id="page-4-0"></span>**Мішень на возику (тег <target>)**

Задає параметри мішені на возику. Є дочірнім тегом для тегу **car**. Більшість параметрів аналогічні параметрам мішені без возика:

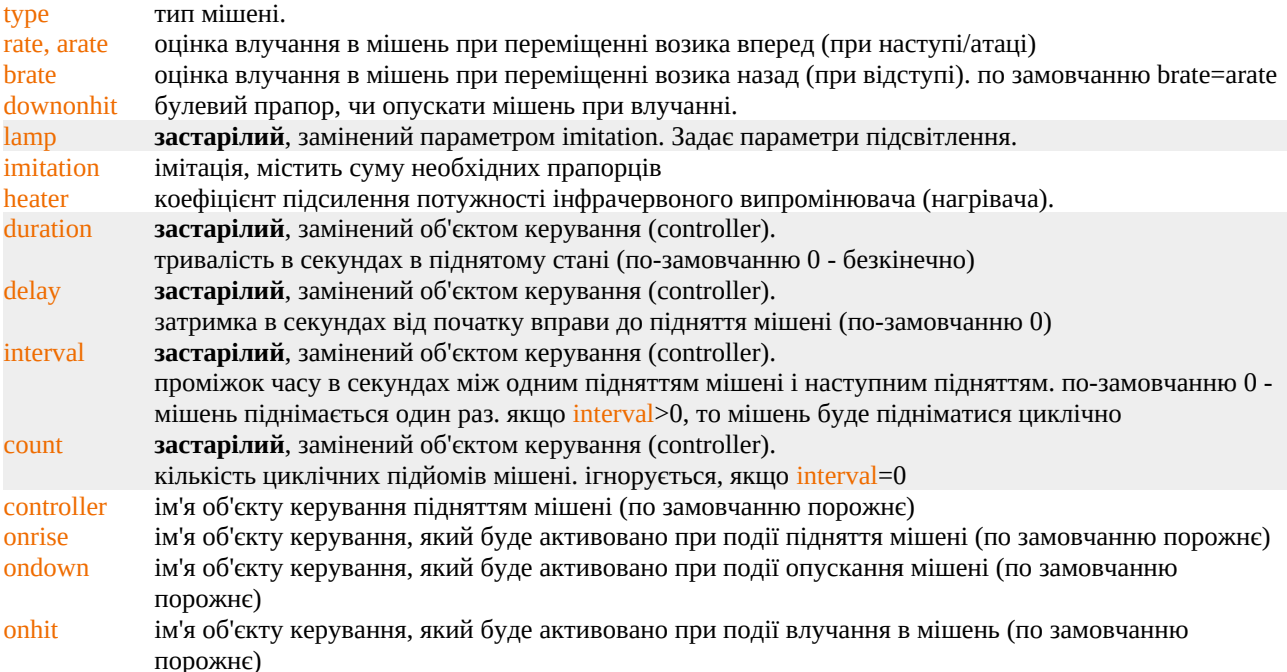

Тег **target** може мати один дочіріній тег **controller**. Цей тег описує об'єкт керування підняттям мішені. Але в даному випадку **controller** є дочірінім для тегу **target**, тому має деякі обмеження і може мати лише один параметр duration. Більш детально про параметри і дочірні теги для тегу **controller** дивіться у відповідному розділі. Приклад:

```
<targets>
   <car distance="200" speed="1">
     <target type="T" rate="10" downonhit="1" action="action1" />
     <target type="T" rate="10" downonhit="1">
       <controller>
         <!-- об'єкт керування мішенню... -->
       </controller>
     </target>
     <controller>
       <!-- об'єкт керування возиком... -->
     </controller>
   </car>
</targets>
```
# <span id="page-5-3"></span>**Список об'єктів керування (тег <controllers>)**

Задає список об'єктів керування підняттям мішені або рухом возика. Є дочірнім тегом для кореневого тегу **exercise**. Не має параметрів, тільки дочіріні теги **controller**.

#### <span id="page-5-2"></span>**Об'єкт керування (тег <controller>)**

Задає об'єкт керування підняттям мішені або рухом возика. Є дочірнім тегом для тегу **controllers**. Може мати такі параметри:

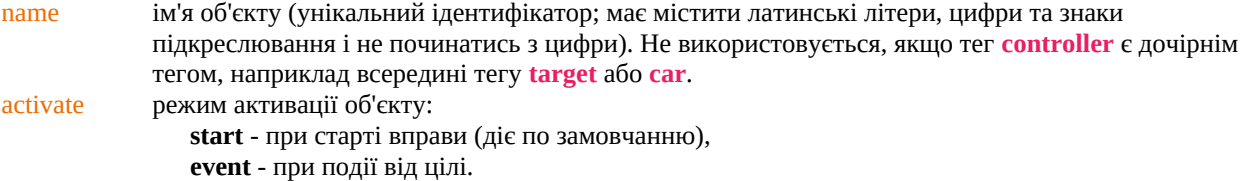

Не використовується, якщо тег **controller** є дочірнім тегом.

Всередині цього тегу мають бути теги **action**, які задають дії переходу в сигнальний стан, тобто коли мішень має почати підніматись, або возик починати рух. А також всередині тегу можуть бути теги **loop**, які описують цикли повторення дій переходу в сигнальний стан.

Якщо об'єкт керування має режим активації **start**, то він стає активним одразу після запуску вправи на виконання. Якщо об'єкт керування має режим активації **event**, то після запуску вправи він залишається неактивним і чекає на подію активації (див. параметри onrise, ondown, onhit, onstart, onstop).

Як тільки об'єкт керування перейшов в активний стан, то вкладені в нього дії (теги **action** і **loop**) послідовно виконуються і переводять відповідну мішень (або возик) у стан руху, який триває певний час. Як тільки цей час спливає, то починає виконуватись наступна дія.

Приклад:

```
<controllers>
   <controller name="action1" activate="event">
     <!-- об'єкт керування... -->
   </controller>
</controllers>
```
#### <span id="page-5-1"></span>**Дія (тег <action>)**

Є дочірнім тегом для тегу **controller** і описує дію преходу в сигнальний стан. Не має вкладених тегів, тому зазвичай одинарний. Може мати такі параметри:

delay затримка в секундах від моменту початку дії до переходу в сигнальний стан (по-замовчанню 0). Може бути використана функція **random**.

duration тривалість сигнального стану в секундах (по-замовчанню 0 - безкінечно).

Може бути використана функція **random**.

Приклад:

```
<controller name="action1" activate="event">
 <action duration="15" />
 <action duration="12" delay="10" />
  <action duration="10" delay="5" />
  <action duration="random(10,15)" delay="random(3,5)" />
</controller>
```
#### <span id="page-5-0"></span>**Петля / цикл (тег <loop>)**

Є дочірнім тегом для тегу **controller** і описує повторення дій переходу в сигнальний стан.

- delay затримка в секундах від моменту активації циклу до початку виконання першої дії в циклі. Тобто це затримка перед початком циклу. по-замовчанню 0.
	- Може бути використана функція **random**.
- count кількість циклів повторення (по-замовчанню 0). якщо кількість циклів 0, то цей тег ігнорується. Може бути використана функція **random**.

Тег **loop** може мати один, або більше дочірніх тегів **action**.

```
Приклад:
```

```
<controller name="action1" activate="event">
   <action duration="15">
   <loop count="random(2,3)" delay="delay(5,10)">
     <action duration="10" delay="10" />
     <action/>
   </loop>
</controller>
```
#### <span id="page-6-5"></span>**Випадкові значення (функція random)**

В тегах **controller**, **action** і **loop** в якості значення для параметрів duration, delay і count окрім числового значення може бути задана функція **random**, яка генеруватиме випадкові значення в заданому диапазоні під час виконання вправи. Ця функція може мати два параметри Min і Max, тобто мінімальне і максимальне значення для диапазону випадкових значень. Якщо функції задано лише один параметр, то це значення вважається максимальним значенням диапазону. Мінімальне значення в такому випадку буде 0. Якщо функції не задавати параметрів, то вона генеруватиме випадково значення 0 або 1.

Приклади:

duration="random(2, 5)" — значення тривалості буде згенеровано випадково в диапазоні від 2 до 5.  $delay="random(4)"$  — значення затримки буде згенеровано випадково в диапазоні від 0 до 4. count="random" — кількість циклів буде згенеровано випадково, 0 або 1.

# <span id="page-6-4"></span>**Список cенсорів (тег <sensors>)**

Є дочірнім тегом для кореневого тегу **exercise**. Не має параметрів, тільки дочіріні теги **sensor**.

# <span id="page-6-3"></span>**Сенсор (тег <sensor>)**

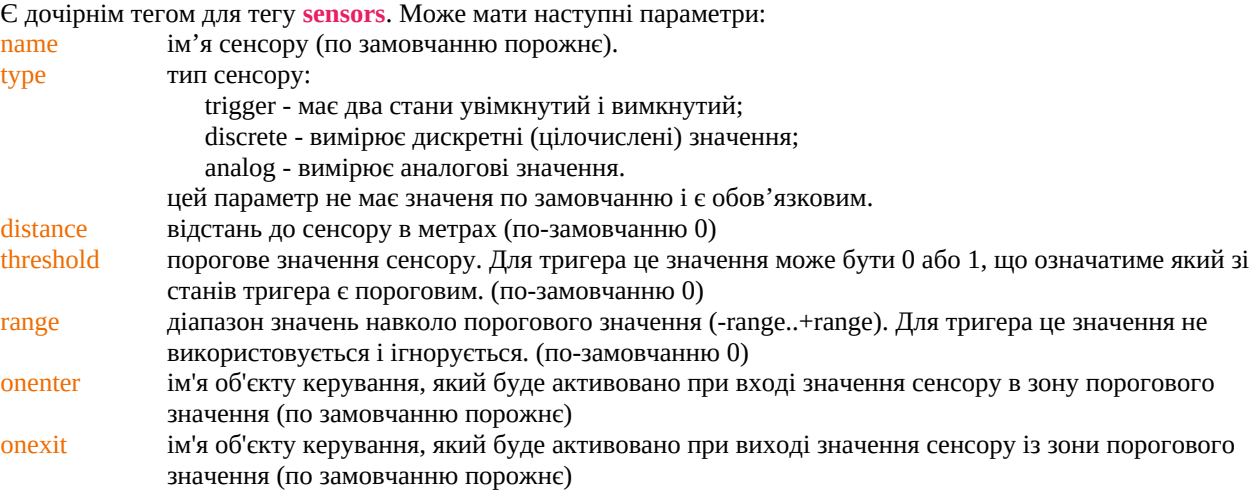

# <span id="page-6-2"></span>Список критеріїв оцінки (тег <ratings>)

Є дочірнім тегом для кореневого тегу **exercise**. Не має параметрів, тільки дочіріні теги **rating**.

#### <span id="page-6-1"></span>**Критерій оцінки (тег <rating>)**

Є дочірнім тегом для тегу **ratings**. Може мати наступні параметри: mark оцінка:

- 5, high відмінно,
- 4, mid добре,
- 3, low задовільно.

value значення, що перевіряється.

minvalue мінімальне значення диапазону, що перевіряється. В цьому випадку value ігнорується.

maxvalue максимальне значення диапазону, що перевіряється. В цьому випадку value ігнорується. Якщо задано одне значення value, то перевіряється його співпадіння з сумою балів за влучання в мішені (сума параметрів rate у мішеней, в які були влучання). Якщо задано диапазон, то перевіряється входження суми балів у цей диапазон. Для однієї оцінки може бути декілька критеріїв з різними значеннями value, або диапазонами minvalue..maxvalue.

# <span id="page-6-0"></span>**Опис вправи (тег <description>)**

Є дочірнім тегом для кореневого тегу **exercise**. Окрім простого тексту опису вправи може містити HTML-теги. В такому випадку необхідно загорнути HTML-текст в тег *<![CDATA[ ]]*. Вправа може містити декілька тегів **description**. В такому випадку текст буде об'єднано в один блок, а між кожним блоком з різних тегів **description** буде вставлено перевод строки.

```
Приклад:
```

```
<description><![CDATA[
<h1>Демонстраційна вправа</h1>
<p>Для <i>патрульних підрозділів</i> <b>Національної Гвардії України</b>.</p>
<p>Перші дві мішені на рубежі 100м піднімаються на 10 секунд.</br>
Наступні дві мішені на рубежі 100м піднімаються на 10 секунд через 15 секунд після
```
*початку вправи.</br> Через 25 секунд після початку вправи, піднімаються дві рухомі мішені на 15 секунд.</p> ]]>*</**description**>

#### <span id="page-7-0"></span>**Приклад документу**

```
<?xml version="1.0" encoding="utf-8"?>
<exercise>
   <name>Демонстраційна вправа</name>
   <options unittype="I:I" weapons="AGS" timesofday="*" stopon="DC"/>
   <targets>
 <target type="T" distance="100" rate="1" downonhit="1" duration="10" />
 <target type="T" distance="100" rate="1" downonhit="1" duration="10" />
 <target type="T" distance="100" rate="3" downonhit="1" duration="15" delay="10" />
     <target type="T" distance="100" rate="3" downonhit="1" duration="15" delay="10" />
 <car distance="200" speed="1" delay="35">
 <target type="T" rate="10" downonhit="1" duration="15" delay="25" />
 <target type="T" rate="10" downonhit="1" duration="15" delay="25" />
     </car>
   </targets>
   <ratings>
     <rating mark="high" value="5" />
 <rating mark="mid" value="4" />
 <rating mark="low" value="2" />
   </ratings>
   <description><![CDATA[
<h1>Демонстраційна вправа</h1>
<p>Для <i>патрульних підрозділів</i> <br/> <br/> <br/> <br/> <br/> Гвардії України</b> </p>
<p>Перші дві мішені на рубежі 100м піднімаються на 10 секунд.</br>
Наступні дві мішені на рубежі 100м піднімаються на 10 секунд через 15 секунд після початку 
вправи.</br>
Через 25 секунд після початку вправи, піднімаються дві рухомі мішені на 15 секунд.</p>
]]></description>
</exercise>
```